# EVK-7, EVK-8, EVK-M8

# u-blox GNSS evaluation kits

# **Highlights**

- · Easy to use
- Extensive visualization and evaluation features
- Support u-blox AssistNow GNSS Online, Offline and Autonomous
- All ports accessible outside
- USB (V2.0 compatible) available for power supply and data transfer

#### Experience u-blox GNSS performance in 4 simple steps:

**Step 1:** Download EVK-7, EVK-8 or EVK-M8 software (and

documentation) and install the software

Step 2: Connect the Evaluation Kit to a PC with the USB cable

Step 3: Connect the antenna Step 4: Start u-center

#### Kit includes

- Compact 105 x 64 x 26 mm EVK unit
- USB cable
- Antenna with 3 m cable
   EVK-7 / EVK-8 kits: Active GPS / GLONASS antenna
   EVK-M8 kits: Active GPS / Galileo / GLONASS / BeiDou antenna
- · Quick Start reference card

#### **Features**

- USB for easy connection to a PC
- 14-pin connector for access to interface pins and current measurement
- 9-pin D-SUB female connector to provide a standard RS232 interface
- Switch to select between I<sup>2</sup>C (and RS232) and SPI communications interface
- LED to indicate GNSS operation
- Reset (RST) button to allow restart
- SMA connector for connection to antenna or simulator

### u-center GNSS evaluation software

EVK-7 / EVK-8 / EVK-M8 software package includes u-center, which is an interactive tool for configuration, testing, visualization and data analysis of positioning chips and modules. u-center provides useful assistance during all phases of a system integration project.

# **System requirements**

- PC with USB interface
- Operating system: Windows 7 onwards (x86 and x64 versions)
- USB drivers are provided with the EVK-7 / EVK-8 / EVK-M8 software package

#### Legal Notice

u-blox reserves all rights to this document and the information contained herein. Products, names, logos and designs described herein may in whole or in part be subject to intellectual property rights. Reproduction, use, modification or disclosure to third parties of this document or any part thereof without the express permission of u-blox is strictly prohibited.

The information contained herein is provided "as is" and u-blox assumes no liability for the use of the information. No warranty, either express or implied, is given, including but not limited, with respect to the accuracy, correctness, reliability and fitness for a particular purpose of the information. This document may be revised by u-blox at any time. For most recent documents, visit www.u-blox.com.

Copyright © 2017, u-blox AG

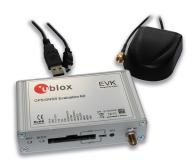

# **Product description**

EVK-7, EVK-8 and EVK-M8 evaluation kits make evaluating the high performance of u-blox7, u-blox 8, and u-blox M8 positioning technology simple. The built-in USB interface provides both power supply and high-speed data transfer, and eliminates the need for an external power supply. u-blox7, u-blox 8, and u-blox M8 evaluation kits are compact, and their user-friendly interface and power supply make them ideally suited for use in laboratories, vehicles and outdoor locations. Furthermore, they can be used with a PDA or a notebook PC, making them the perfect companion through all stages of design-in projects.

## **Product variants**

| EVK-7N | u-blox 7 Evaluation Kit with TCXO,<br>supports u-blox 7 chips, MAX-7Q, MAX-7W, NEO-7N |
|--------|---------------------------------------------------------------------------------------|
| EVK-7C | u-blox 7 Evaluation Kit with Crystal,<br>supports u-blox 7 chips, MAX-7C, NEO-7M      |

EVK-7P u-blox 7 Evaluation Kit for PPP, supports NEO-7P EVK-7EVA u-blox 7 Evaluation Kit with EVA-7M (Crystal)

EVK-8N u-blox 8 Evaluation Kit with TCXO, support u-blox 8 chip, MAX-8Q, NEO-8Q

EVK-M8N u-blox M8 Evaluation Kit with TCXO,

supports u-blox M8 concurrent GNSS chips, LEA-M8S, MAX-M8Q, MAX-M8W, NEO-M8N, NEO-M8Q

EVK-M8C u-bloxM8 Evaluation Kit with Crystal, supports u-blox M8 concurrent GNSS chips, MAX-M8C, NEO-M8M

EVK-M8F u-blox M8 Evaluation Kit with VCTCXO.

supports u-blox M8030-KT-FT chip and LEA-M8F

EVK-M8MEVA u-blox M8 Evaluation Kit with EVA-M8M-0 (Crystal)
EVK-M8QEVA u-blox M8 Evaluation Kit with EVA-M8Q (TCXO)

EVK-M8T u-blox M8 Timing GNSS Evaluation Kit,

supports NEO-M8T, LEA-M8T

EVK-M8L u-blox M8 Evaluation Kit, ADR with on-board sensors,

supports NEO-M8L

EVK-M8U u-blox M8 Evaluation Kit, UDR with on-board sensors,

supports NEO-M8U and EVA-M8E

#### Contact us

For contact information, see www.u-blox.com/contact-us.

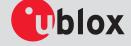